## **CS-P-022GM02** Health & Safety Contractor Induction: FAQs

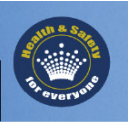

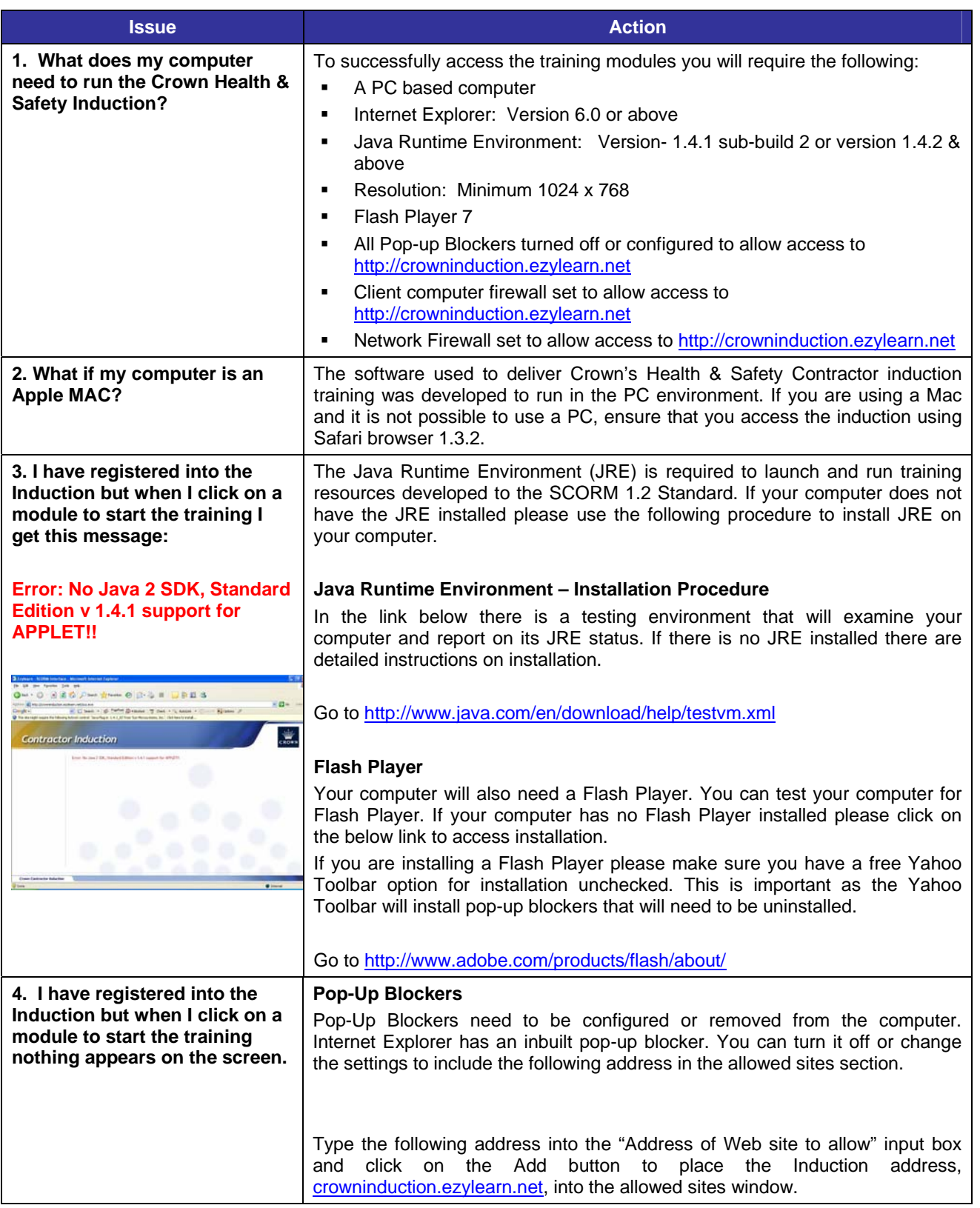

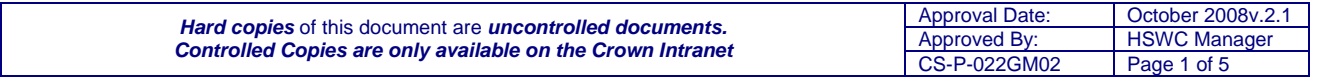

## **Contractor Induction Information Briefs**

**CS-P-022GM02** Health & Safety Contractor Induction: FAQs

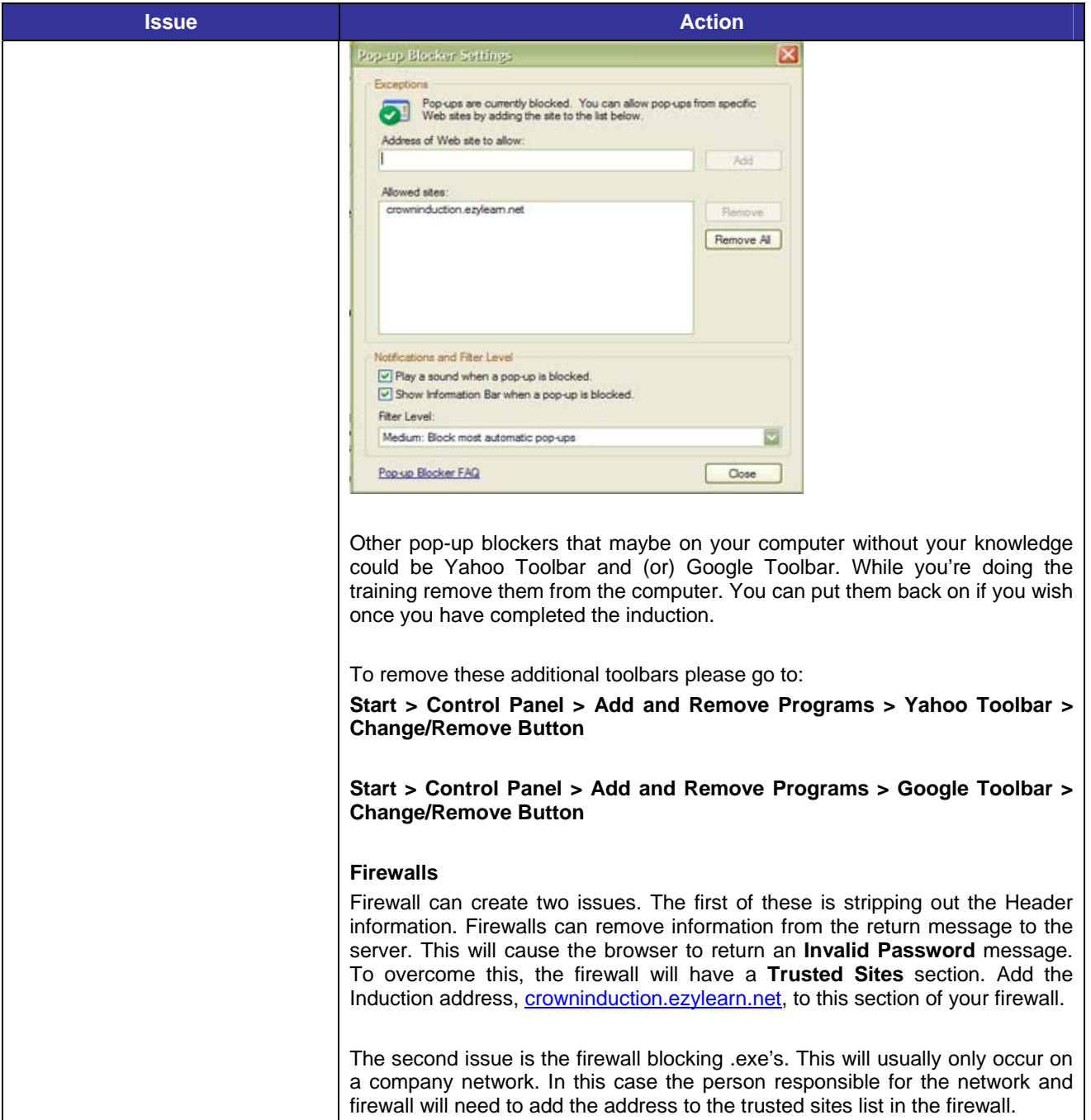

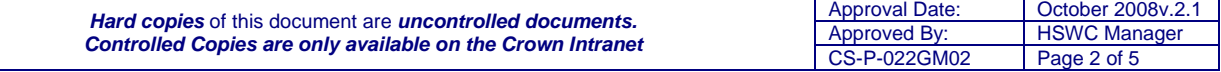

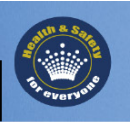

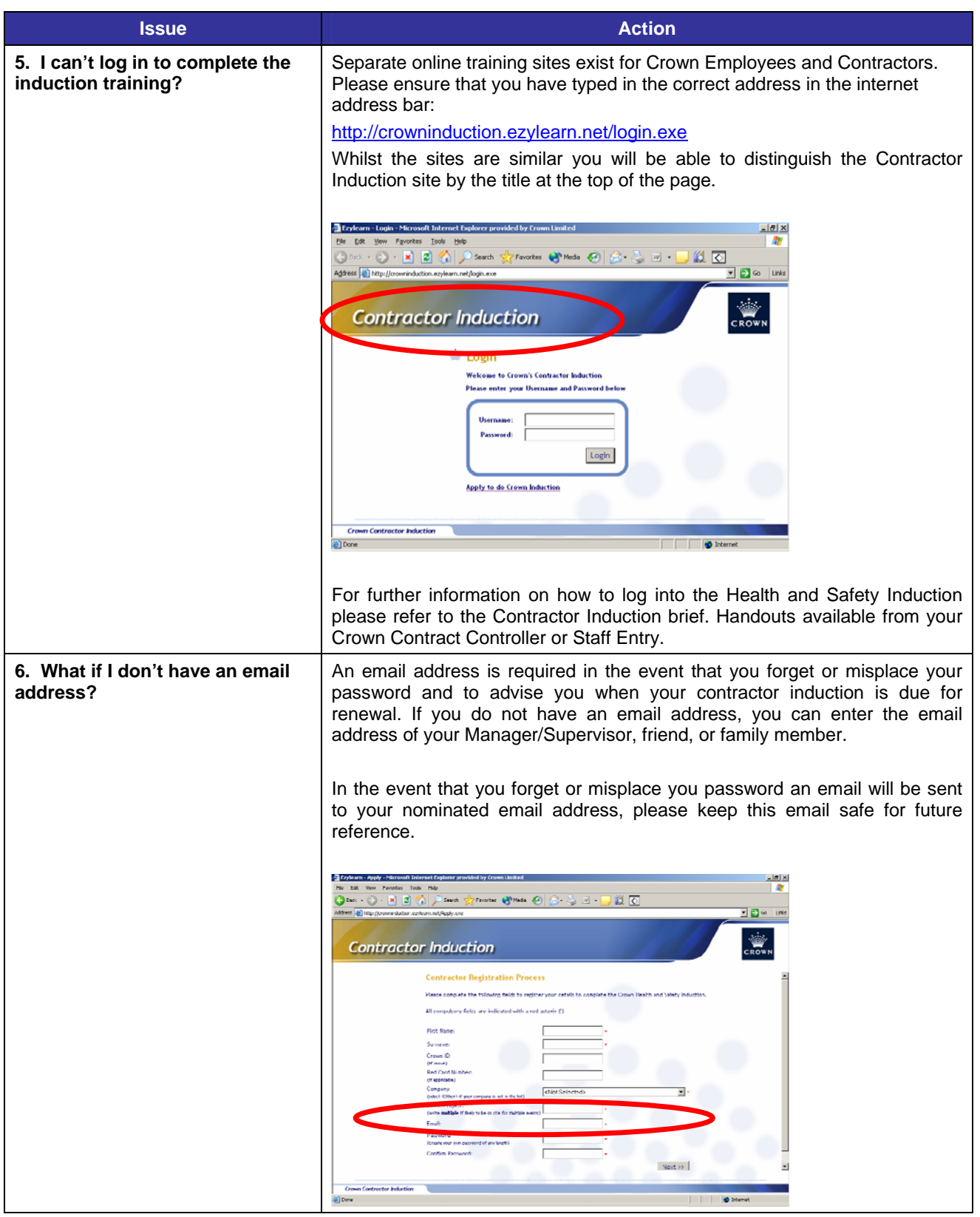

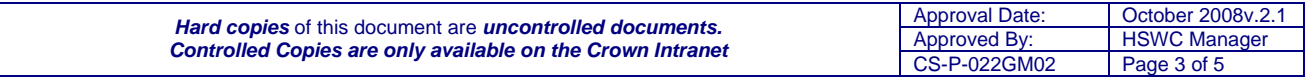

**CS-P-022GM02** Health & Safety Contractor Induction: FAQs

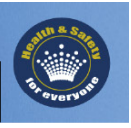

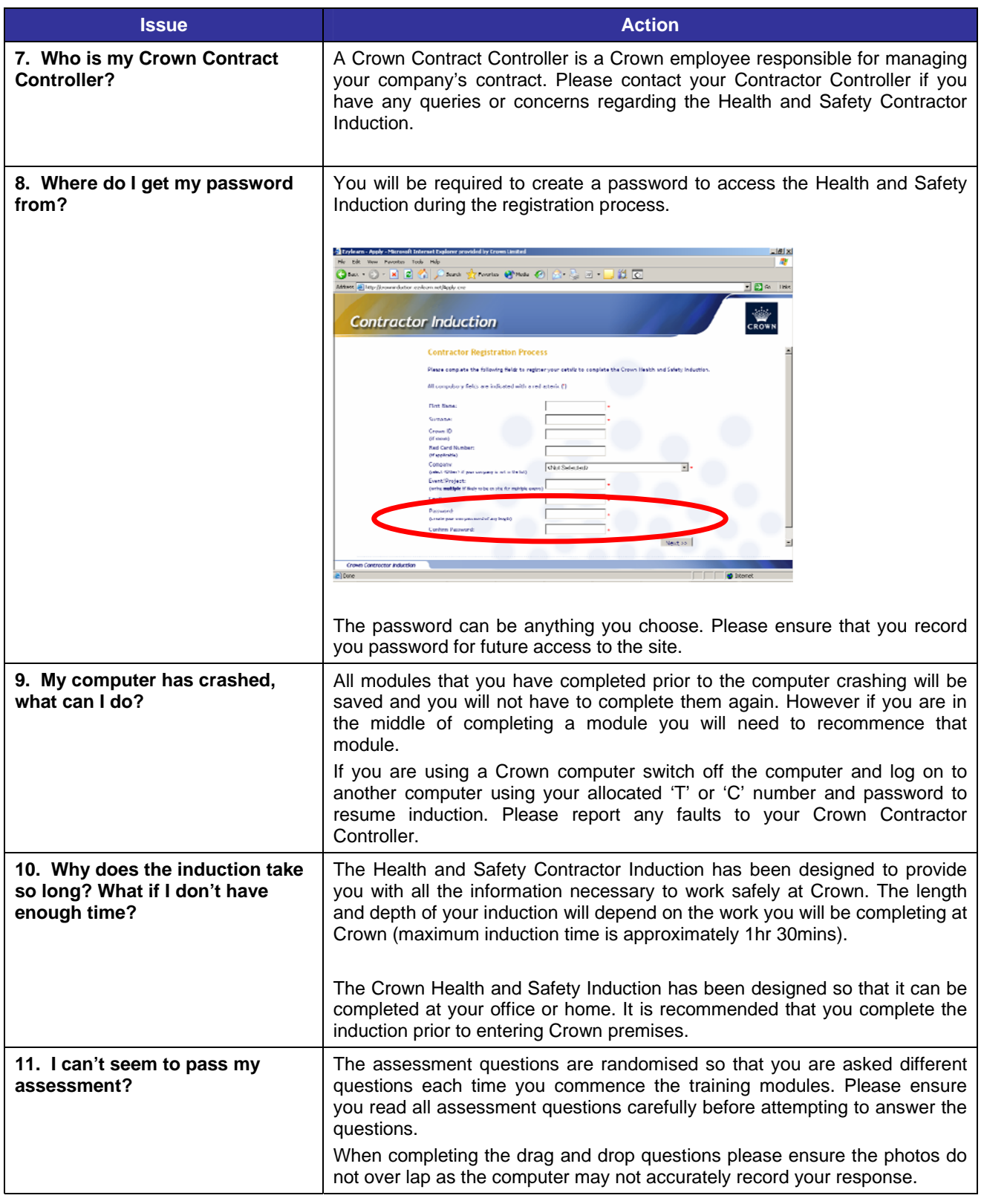

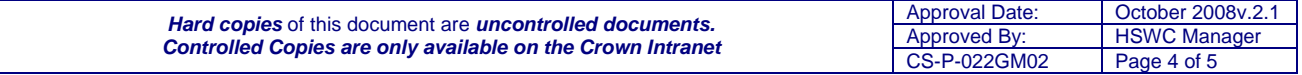

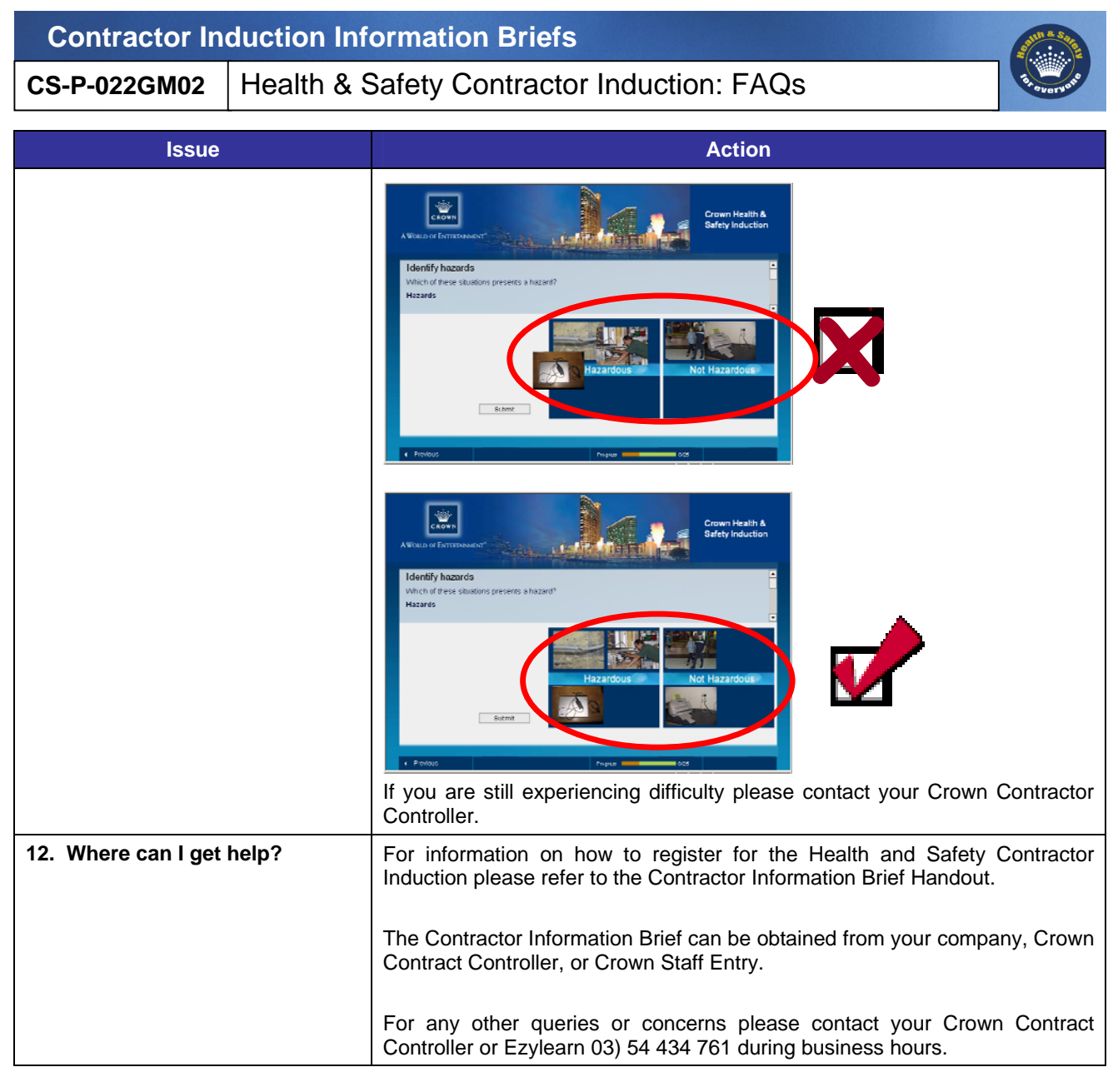

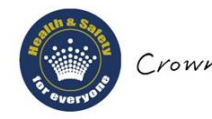

Crown Melbourne a healthy and jate place for everyone.

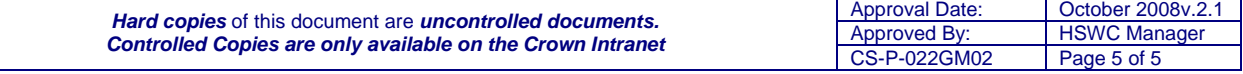